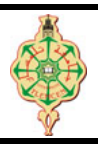

# 4 TP : Les fonctions

### 4.1 Dessin

Le but de cet exercice est de comprendre comment définir et utiliser nos propres fonctions paramétrées. Tester chacune des fonctions ci-dessous dans la fonction main() puis mettez la dans un commentaire pour tester la suivante, et ainsi de suite.

1. Écrire une fonction Dessiner ligne qui affiche le caractère '\*' 5 fois puis finit par un retour à la ligne.

ZExemple. L'appel de Dessiner\_ligne() ache : \* \* \* \* \*

2. Modifier la fonction Dessiner ligne pour qu'elle affiche le caractère '\*' n fois. L'entier n étant un paramètre passé à la fonction. ZExemple. L'appel de Dessiner\_ligne(8) ache : \* \* \* \* \* \* \* \*

3. Modifier la fonction Dessiner ligne pour qu'elle affiche n fois un caractère c. L'entier n et le caractère c sont passés comme paramètres à la fonction. ■  $\bullet$  Exemple. L'appel de Dessiner\_ligne(10, '#') affiche :  $\bullet$  # # # # # # # # # # # # # 4. En utilisant la fonction Dessiner ligne, écrire une fonction Dessiner carre qui permet d'afficher un carré de côté  $n$  avec le caractère c. L'entier n et le caractère c sont passés en paramètres.  $\blacktriangleright$ Exemple. L'appel de Dessiner carre(5, 'o') affiche le carré ci-contre. o o o o o o o o o o o o o o o o o o o o o o o o o 5. En utilisant la fonction Dessiner ligne, écrire une fonction Dessiner triangle qui permet d'afficher un triangle rectangle au lieu d'un carré. **Exemple.** L'appel de Dessiner triangle(4, 'X') affiche le carré cicontre. X X X X X X X X X X 6. Modifier la fonction Dessiner\_triangle en lui ajoutant un paramètre sens pour prendre en compte l'orientation de l'hypoténuse du triangle. Si ce paramètre vaut 0, l ?hypoténuse est tournée vers le haut, comme dans l'exemple précédent. Si le paramètre vaut 1, elle est tournée vers le bas écrire une fonction.  $\blacktriangleright$ Exemple. L'appel de Dessiner\_triangle(6, 'U', 1) affiche le carré cicontre. U U U U U U U U U U U U U U U U U U U U U 7. En utilisant uniquement la fonction Dessiner triangle, écrire une fonction Dessiner grand triangle, qui affiche un triangle comme indiqué sur l'exemple ci-contre. **Exemple.** L'appel de Dessiner grand triangle(4, '@') affiche le carré ci-contre. @ @ @ @ @ @ @ @ @ @ @ @ @ @ @ @

### **4.2 Triangle de Pascal**

On rappelle que la fonction factorielle est définie sur les entiers positifs de la façon suivante :

- { *n*! = *n* × (*n*−1) × (*n*−2) × ... × 2 × 1 *si n*>1  $0! = 1$
- **1.** Écrire une fonction fact qui permet de calculer et renvoyer la factorielle d'un entier passé en paramètre.
- **2.** Écrire une fonction qui utilise cette fonction fact pour calculer et afficher les coefficients binomiaux du triangle de Pascal avec la formule suivante :  $C_p^q = \frac{p!}{q!(q-q)!}$ *q*!.( *p*−*q*)!

*Remarque* : on commence par  $p = 0$  et  $q = 0$  (avec  $p$  : ligne,  $q$  : colonne,  $p \le q$ ).

Le tableau ci-contre donne par exemple les coefficients pour *p* et *q* allant de 0 à 5.

#### *Exemple :*

L'appel de triangle Pascal(5) donnera l'affichage ci-dessous :

```
1
1 1
1 2 1
1 3 3 1
1 4 6 4 1
1 5 10 10 5 1
```
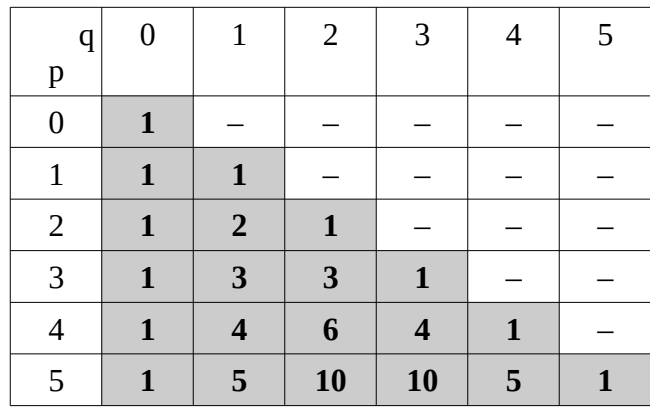

### **4.3 Nombre premier suivant**

- **1.** Écrire une fonction est\_divisible(n, m) qui renvoie 1 si *n* est divisible par *m* et 0 sinon.
- **2.** Écrire une fonction somme\_diviseurs qui utilise la fonction précédente pour calculer et retourner la somme des diviseurs d'un nombre passé en paramètre.
- **3**. Écrire une fonction est\_premier qui prend un paramètre entier *n* et retournant 1 si le nombre *n* est premier et 0 dans le cas contraire. Elle devra utiliser l'une des fonctions précédentes.
- **4.** Écrire une fonction prochain\_premier qui prend un paramètre entier *n* puis utilise la fonction précédente pour trouver et renvoyer le plus petit nombre premier plus grand ou égal à *n*.
- **5.** Écrire un programme qui demande un entier *n* à l'utilisateur et affiche le premier nombre premier plus grand ou égal à *n*.

## **4.4 Échange**

- **1.** Écrire une fonction qui échange les valeurs des deux paramètres *a* et *b* qu'elle prend en entrée.
- **2.** La fonction main() donnée ci-contre utilise cette fonction. Quel sera son résultat ? Testezla dans un programme que vous exécuterez pour vérifier votre réponse.
- **3.** Afin d'expliquer ce qui s'est passé, copier les lignes 3 et 5 respectivement au début et à la fin de la fonction echange(). Expliquez.

```
1. int main(void){
2. int a=1, b=2;
3. printf("avant: a=%d, b=%d\n",a,b);
4. echange(a, b);
5. printf("après: a=%d, b=%d\n",a,b);
6. }
```